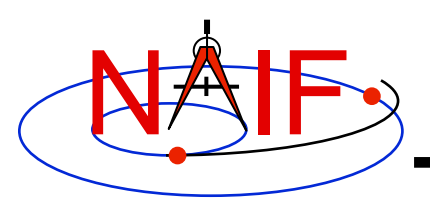

**Navigation and Ancillary Information Facility** 

## "**Start Programming**" **Lesson**

**October 2017** 

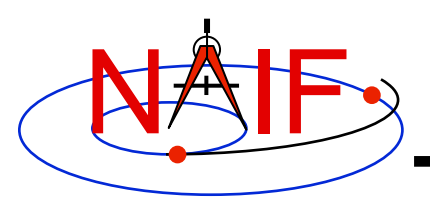

## **Start Programming Examples**

**Navigation and Ancillary Information Facility** 

- **The lesson provides language specific versions of a simple program to retrieve the Toolkit version string then output the string.** 
	- **The lesson presents the example program coded in:** 
		- » **FORTRAN SPICELIB**
		- » **C CSPICE**
		- » **IDL Icy**
		- » **MATLAB Mice**
		- » **Python SpiceyPy**
- **Note, this lesson does not describe the use of all NAIF supported compilers or platforms.**